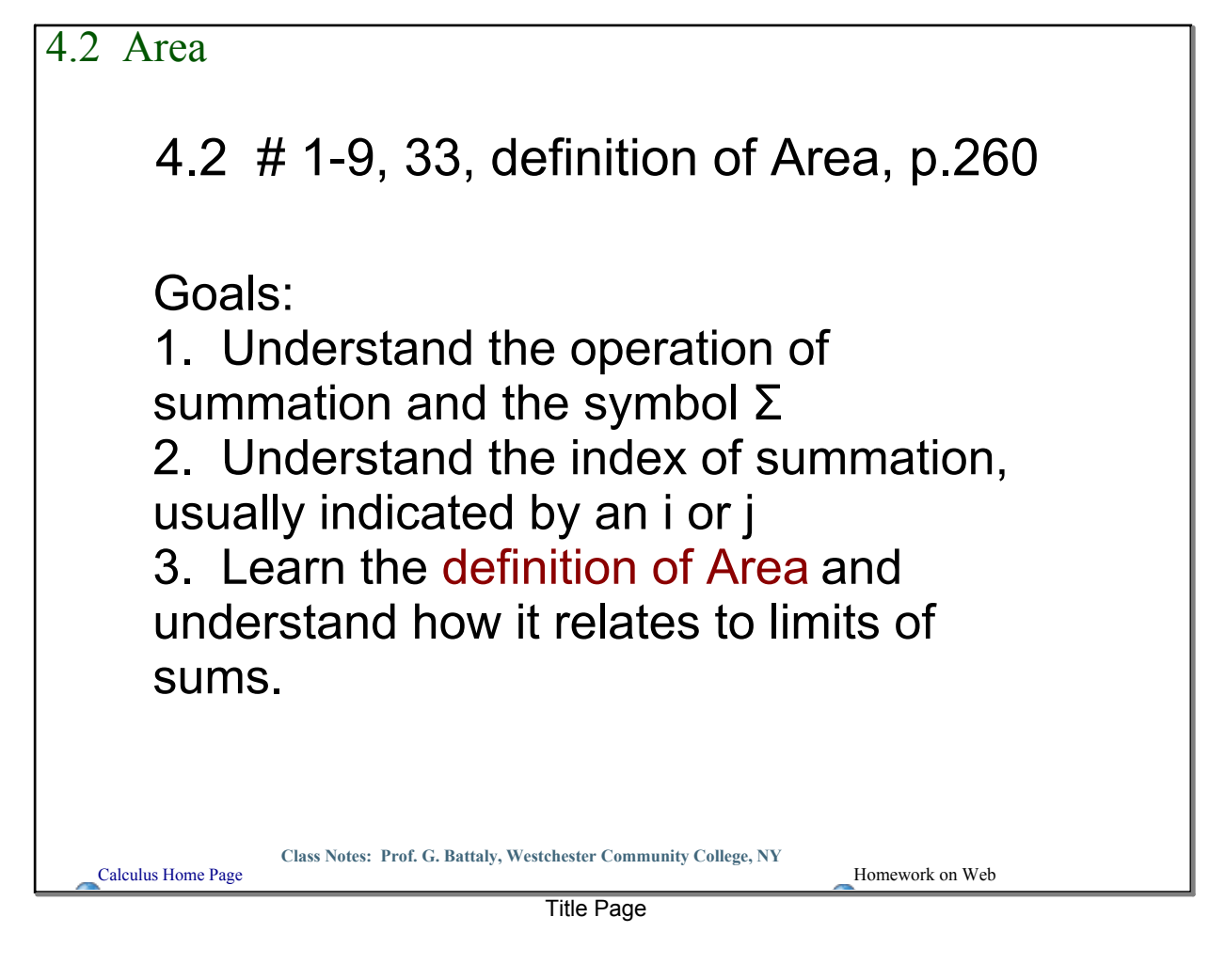

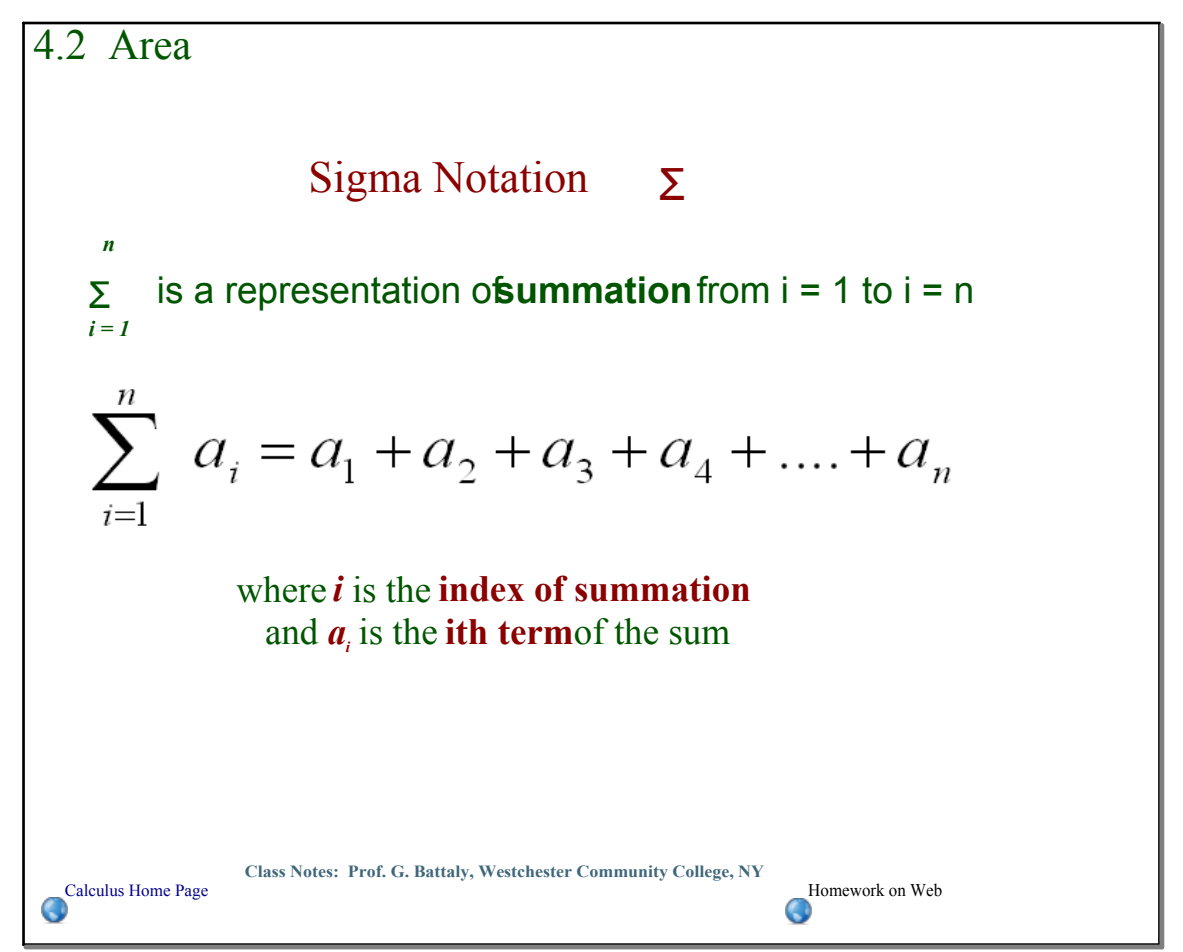

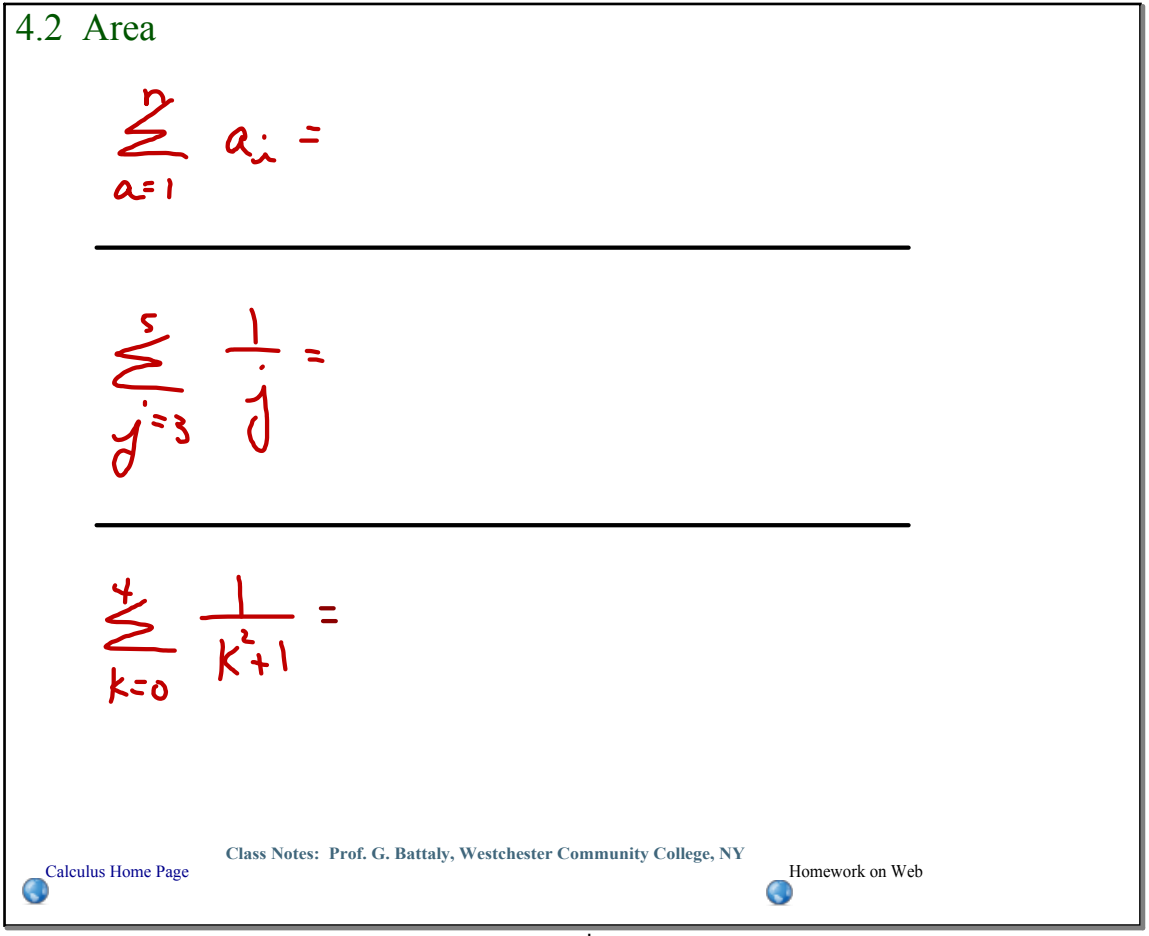

examples

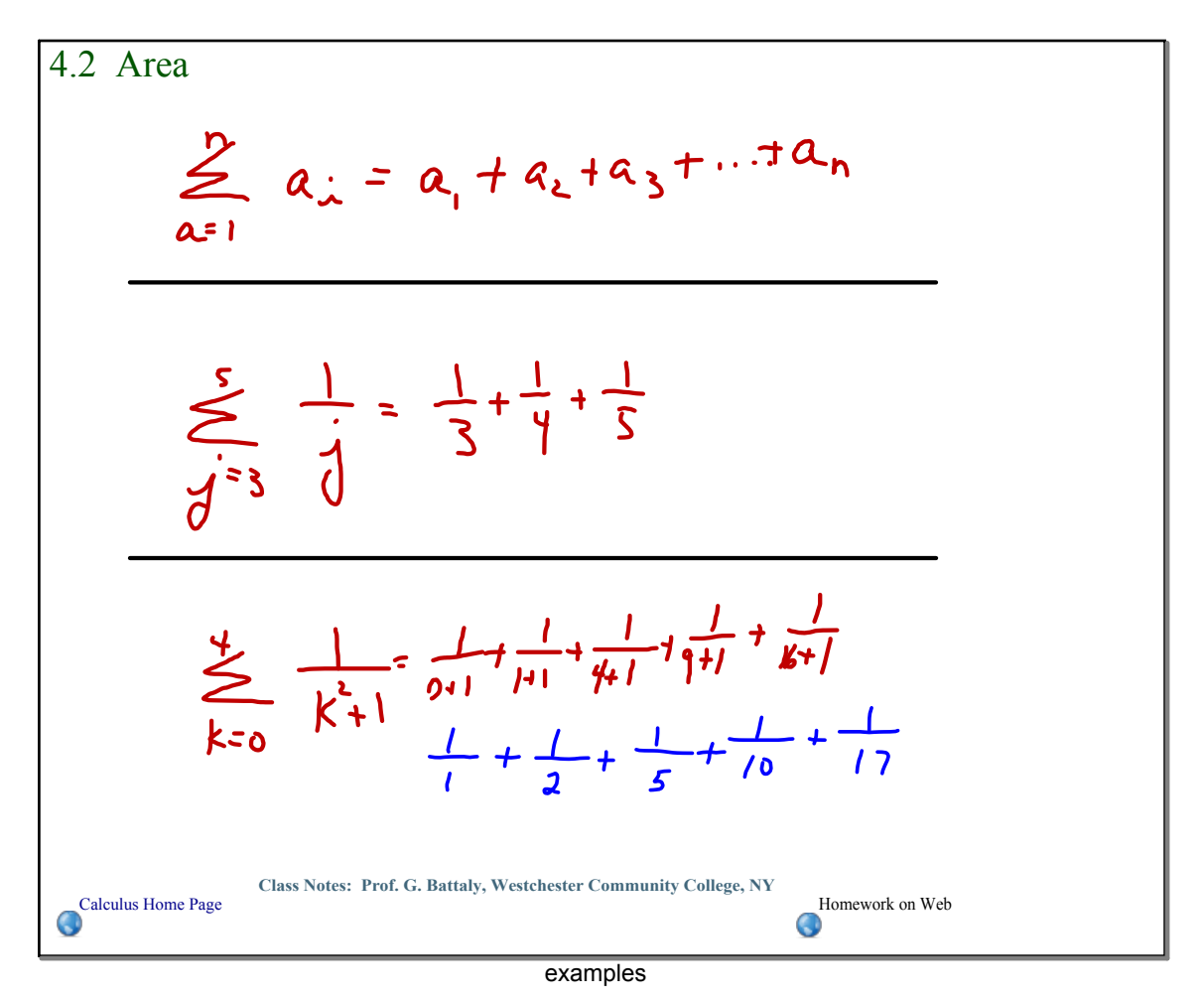

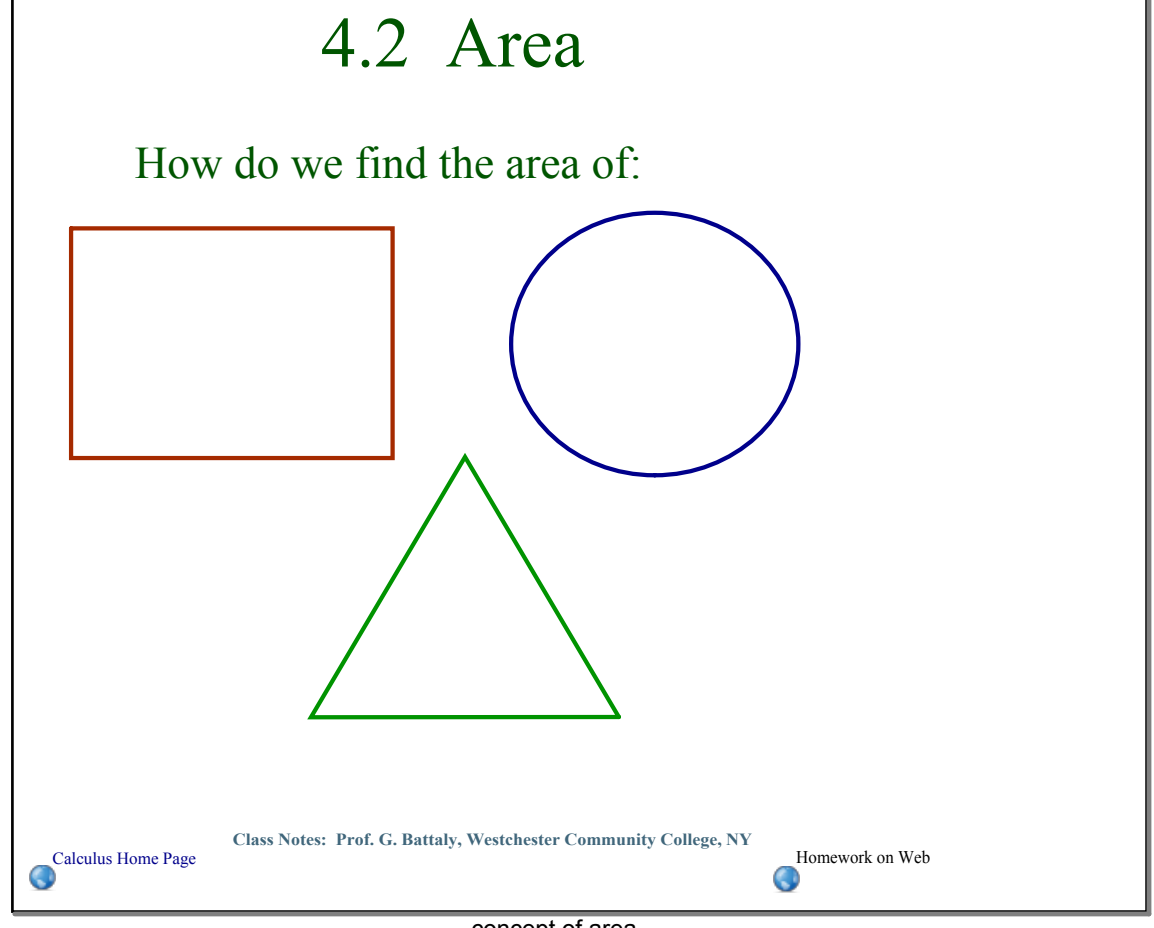

concept of area

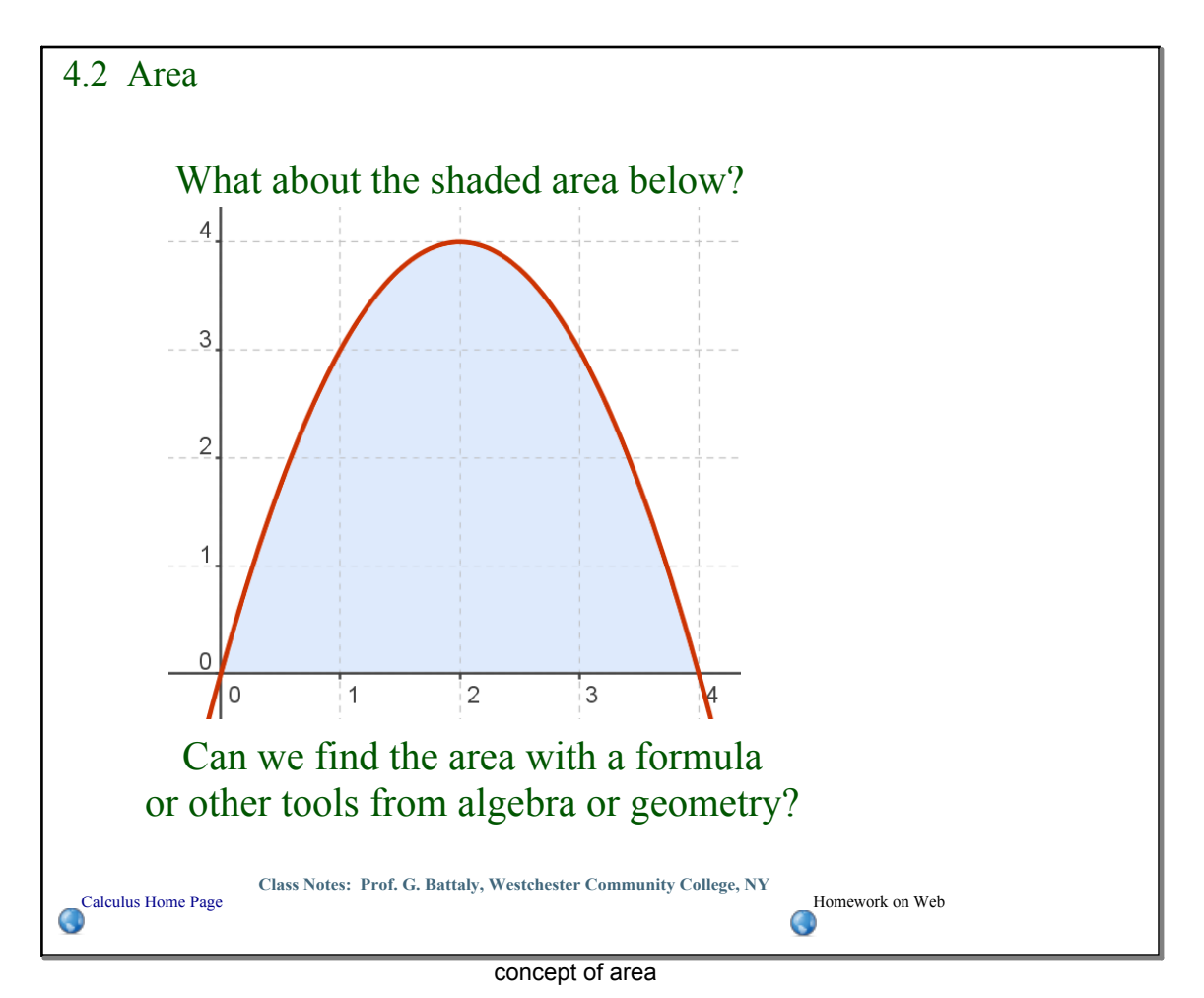

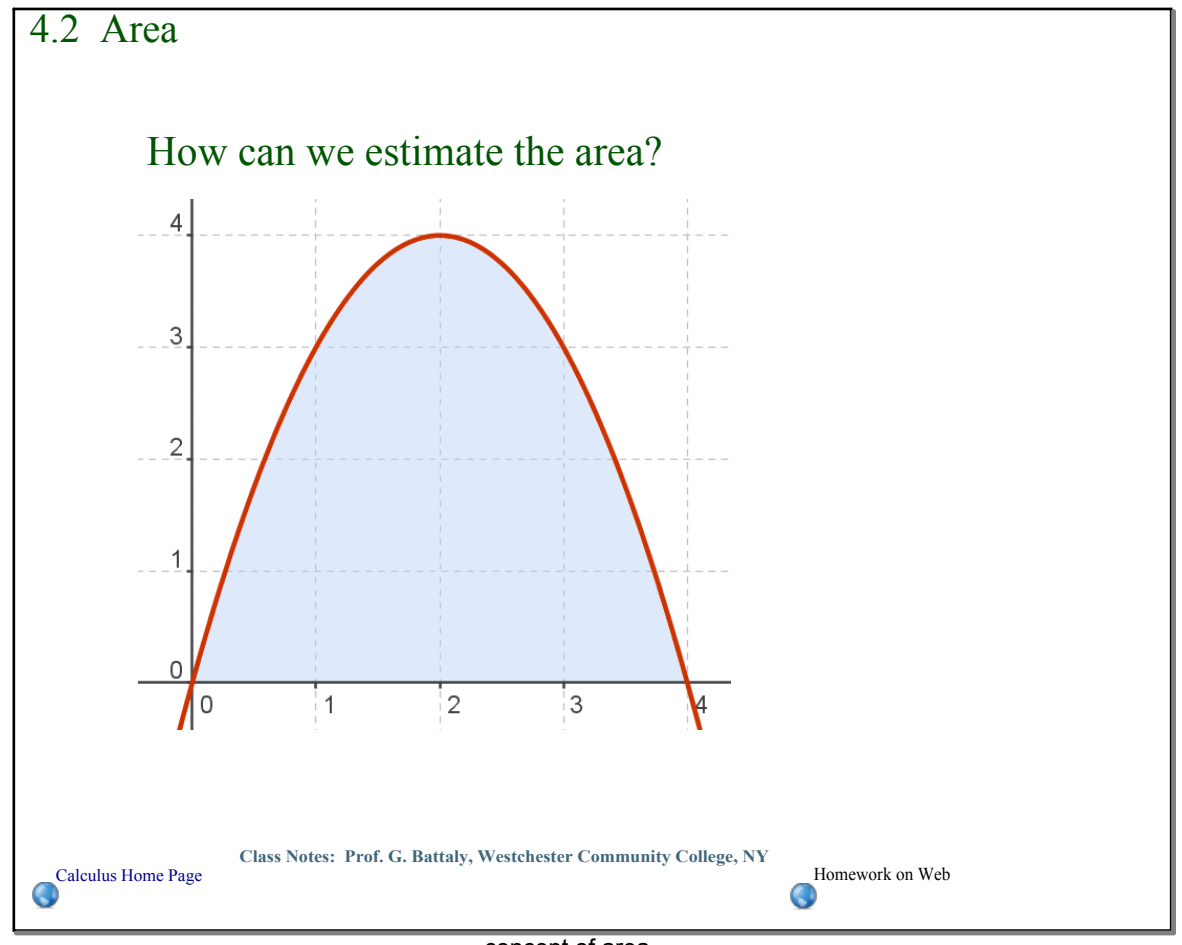

concept of area

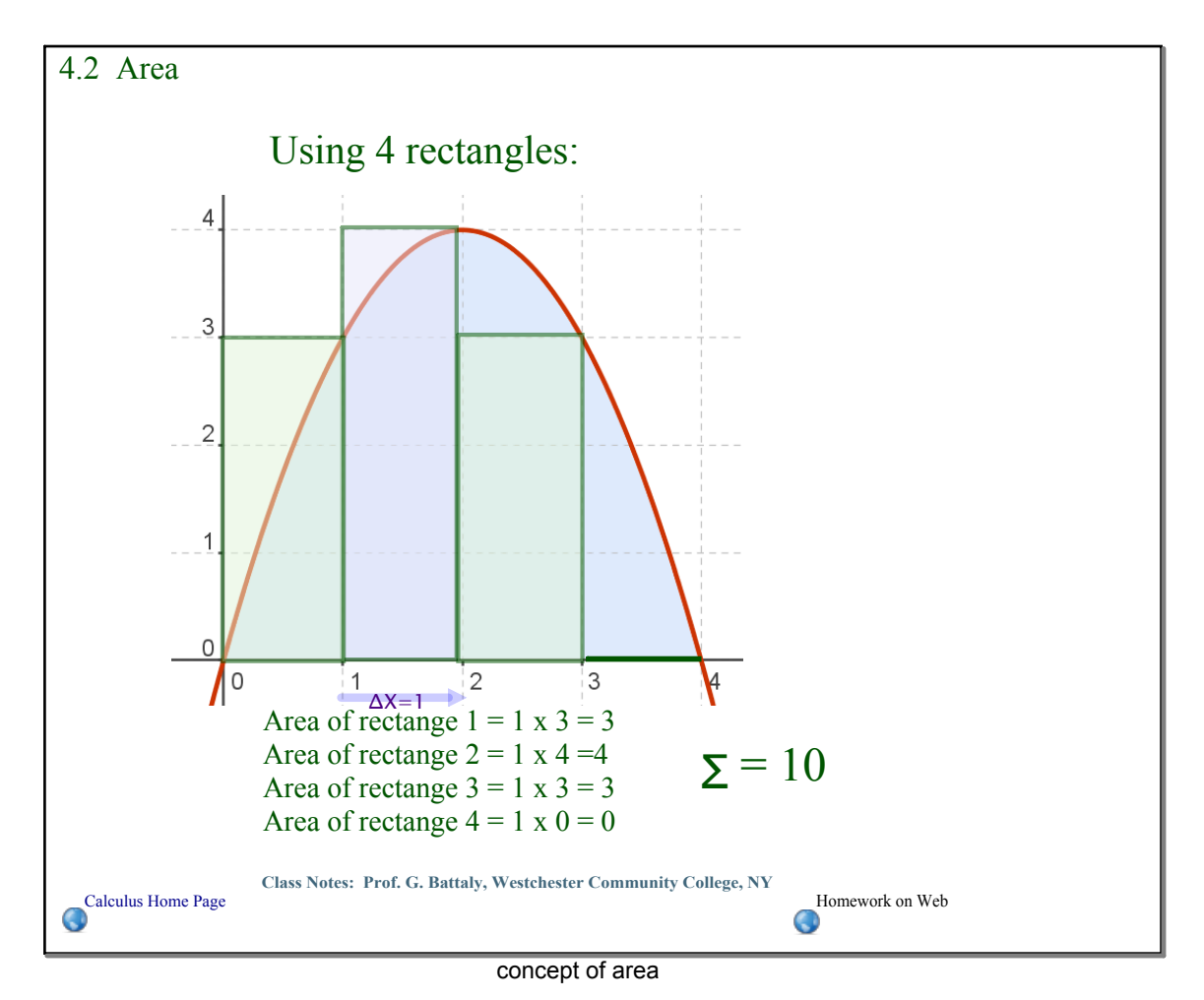

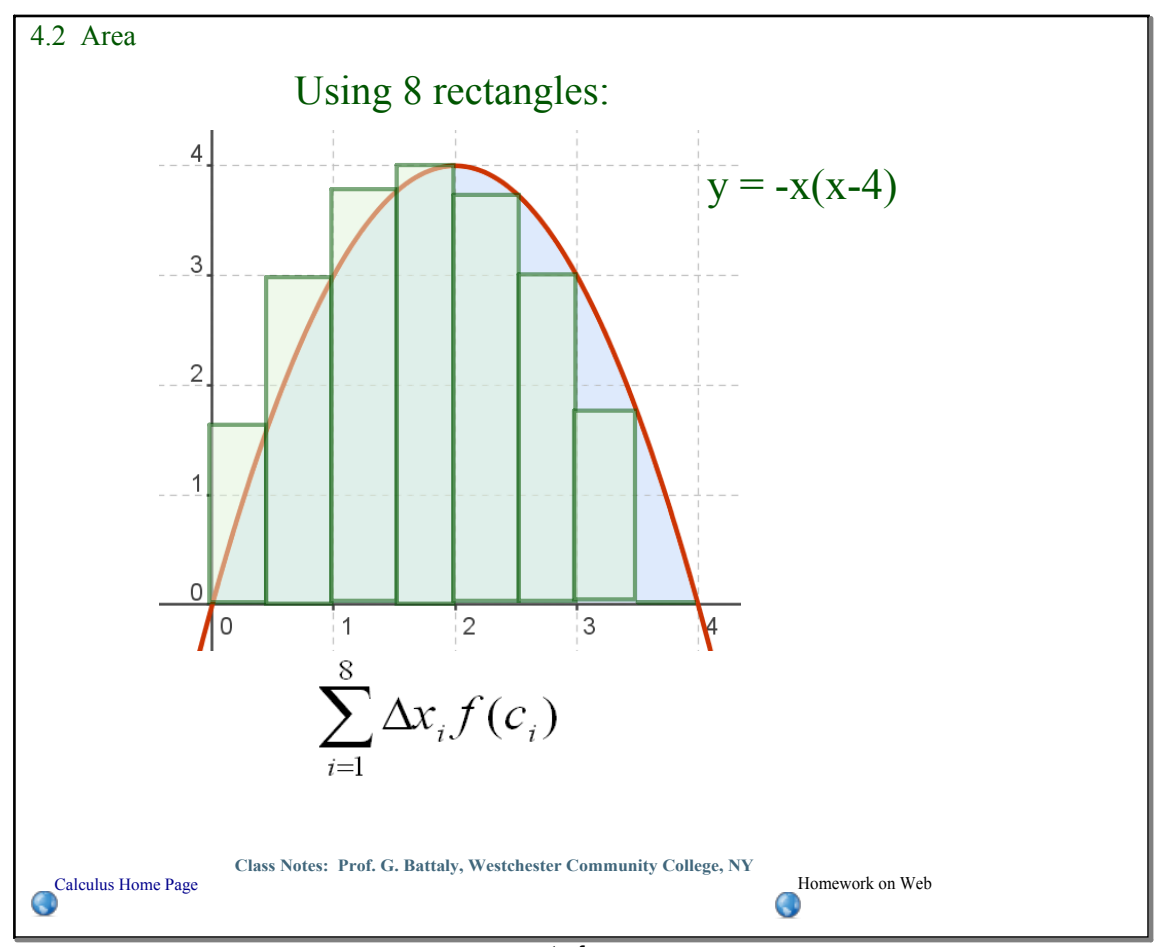

concept of area

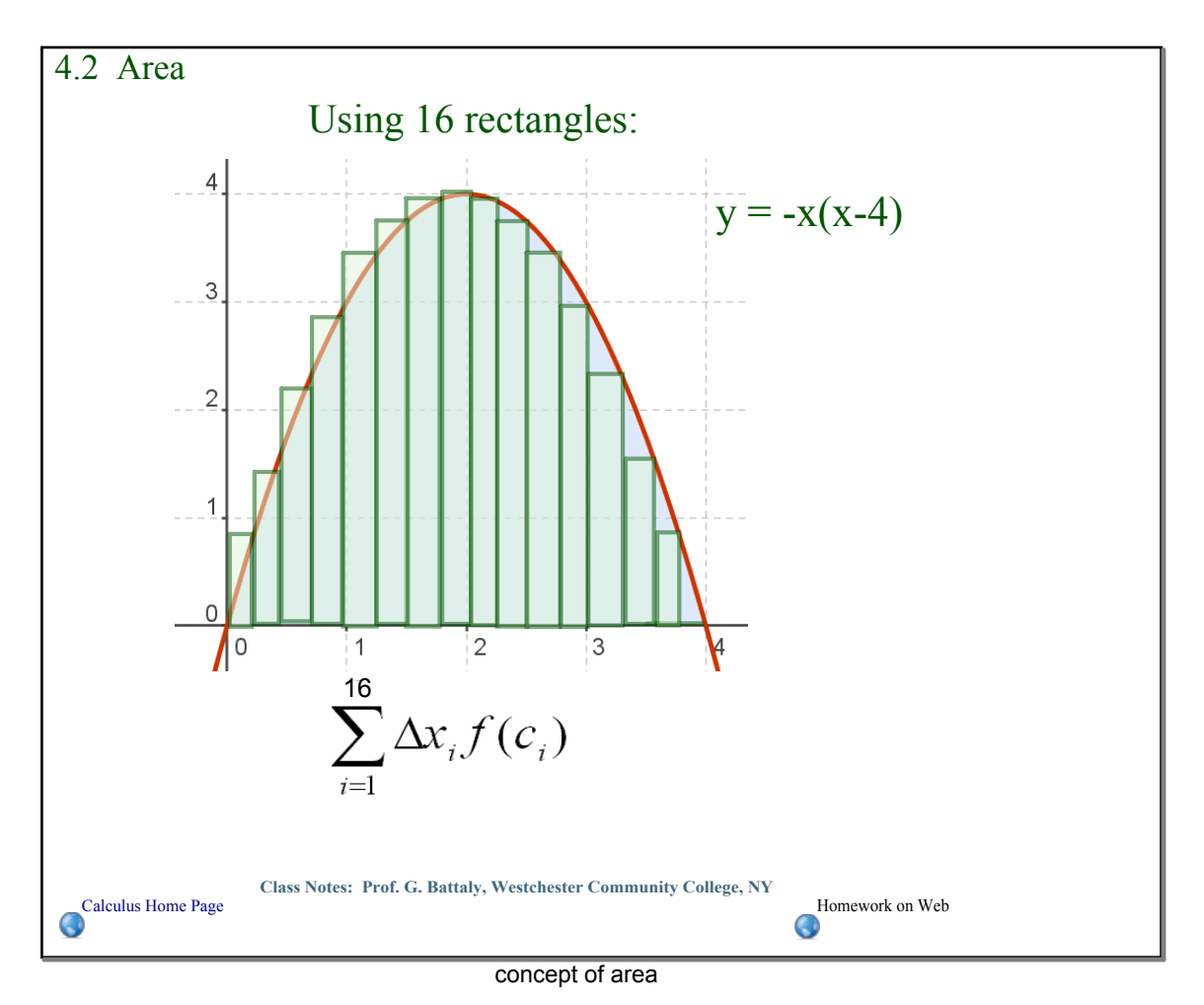

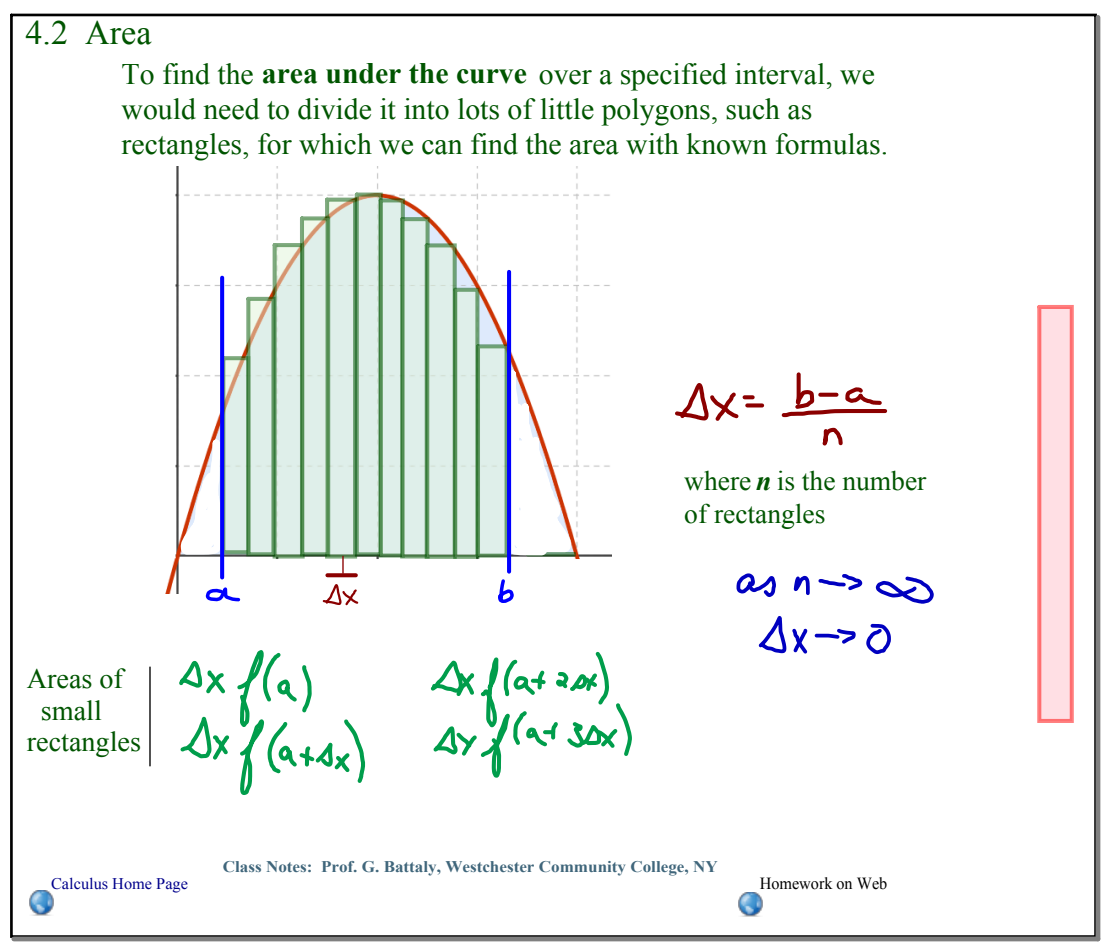

concept of area

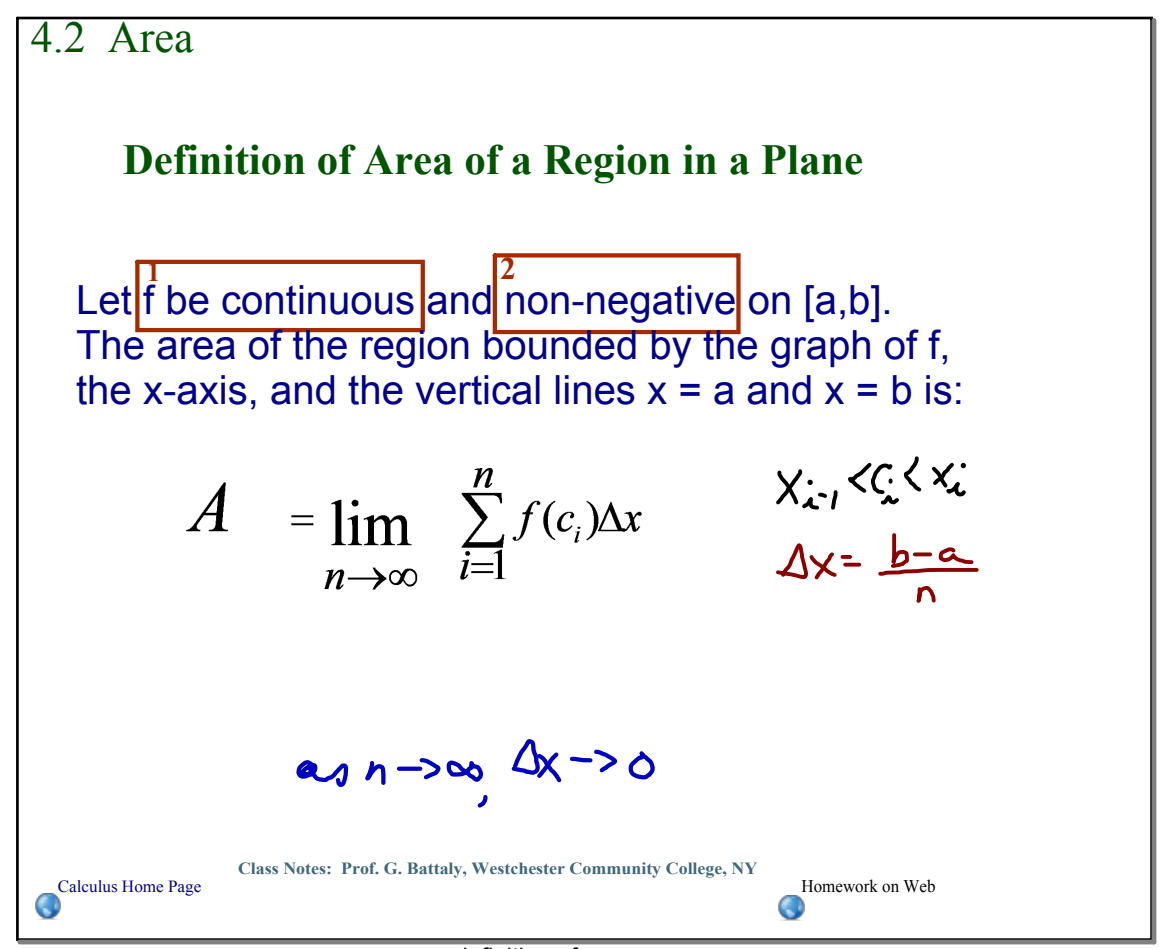

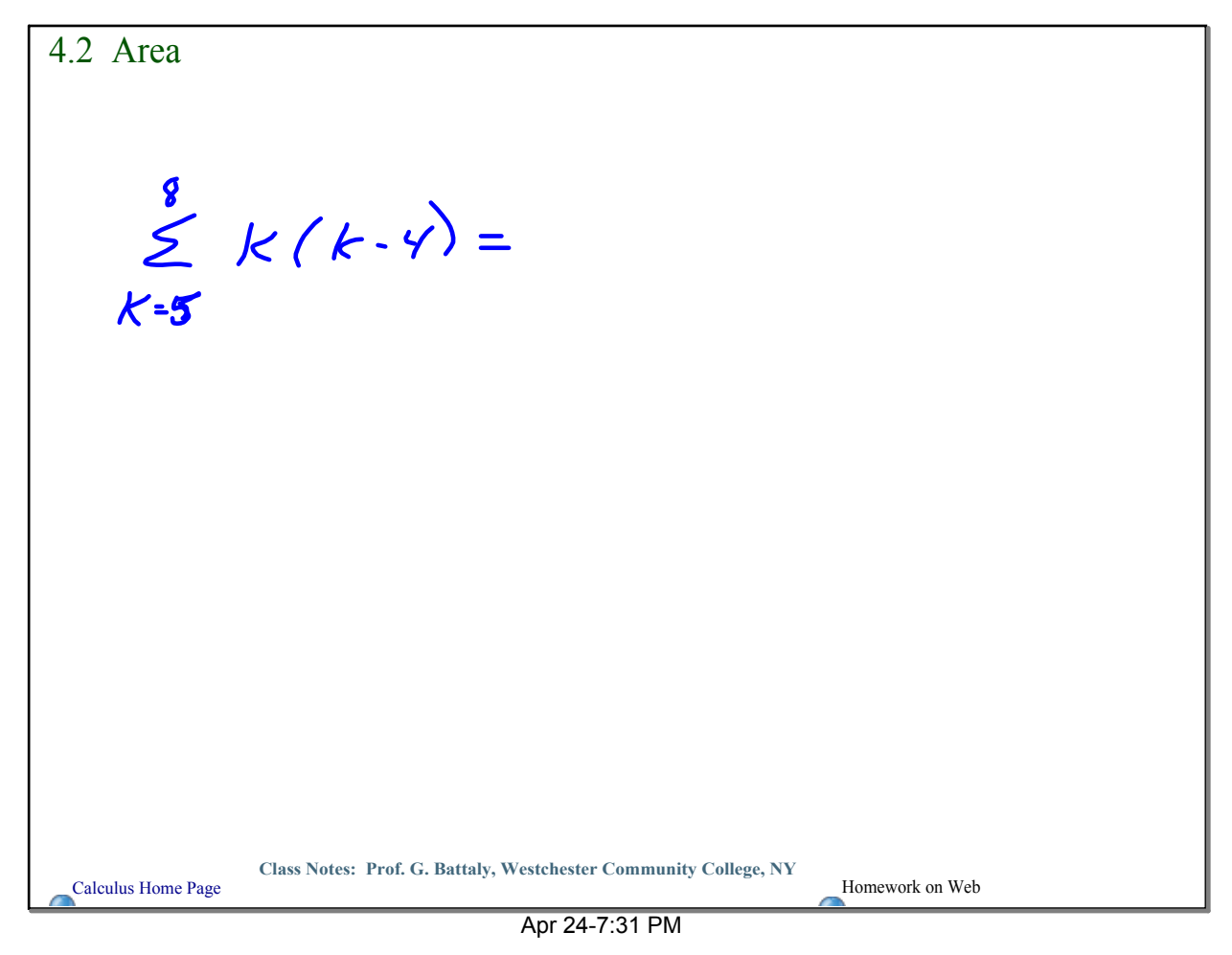

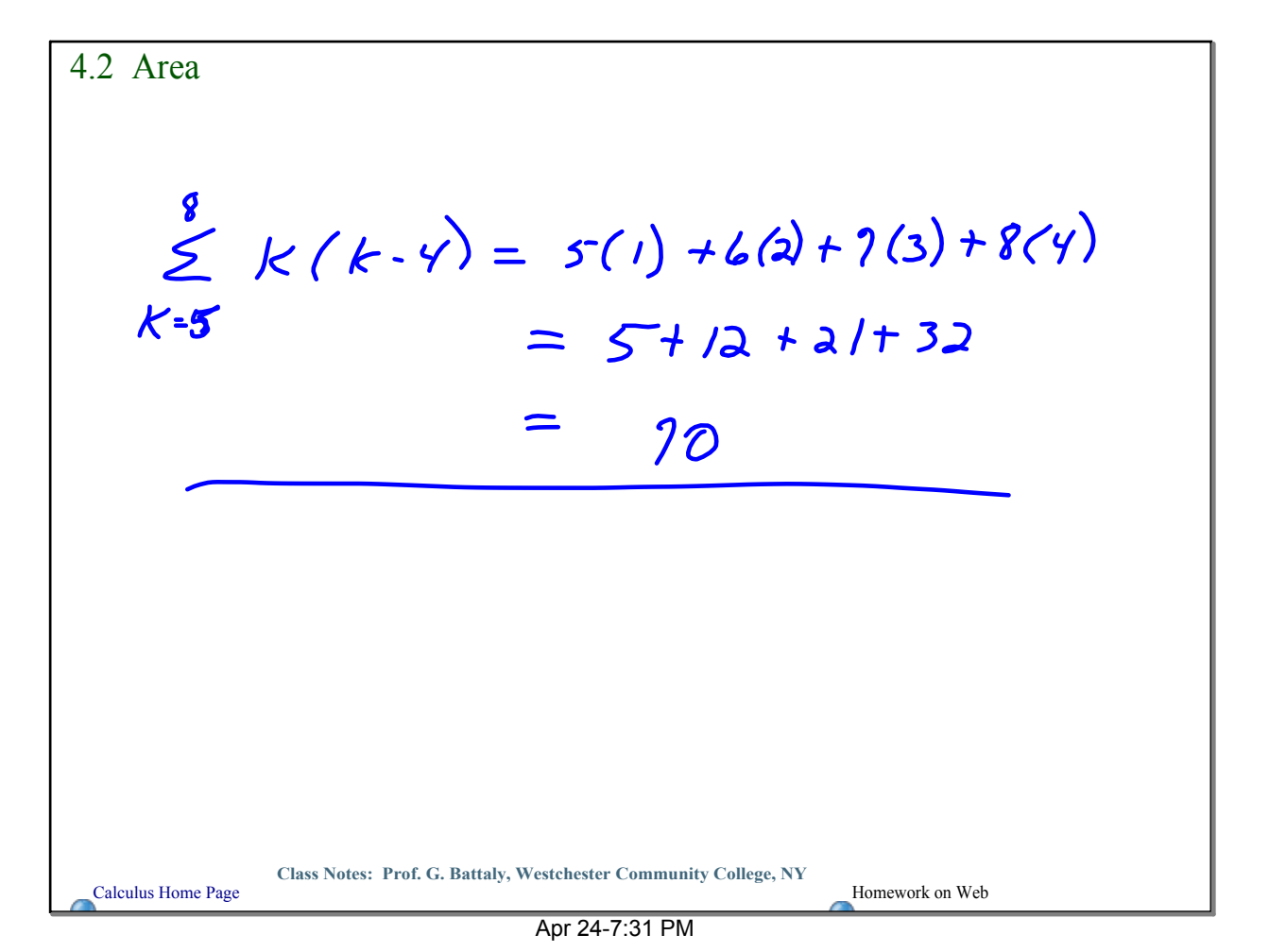

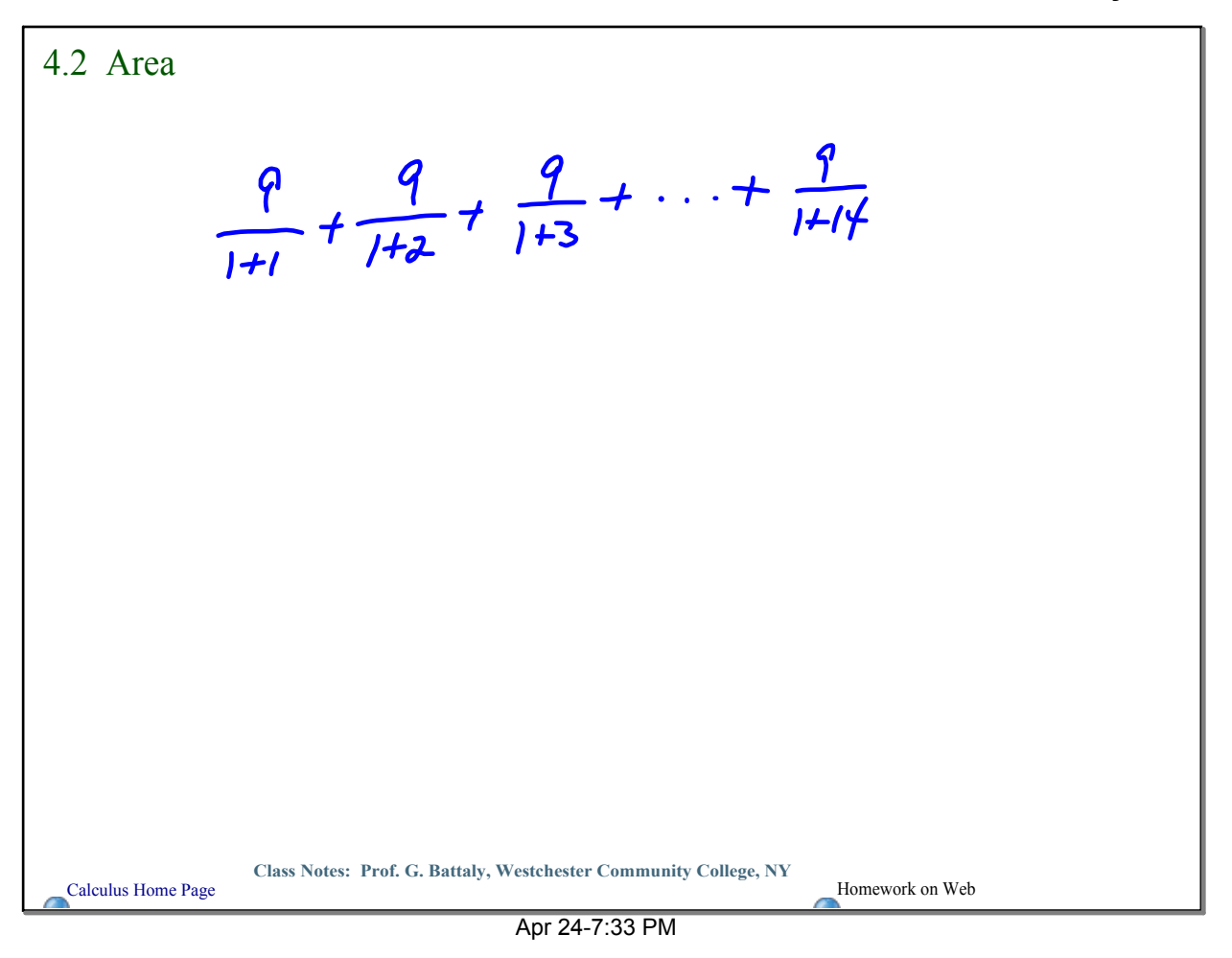

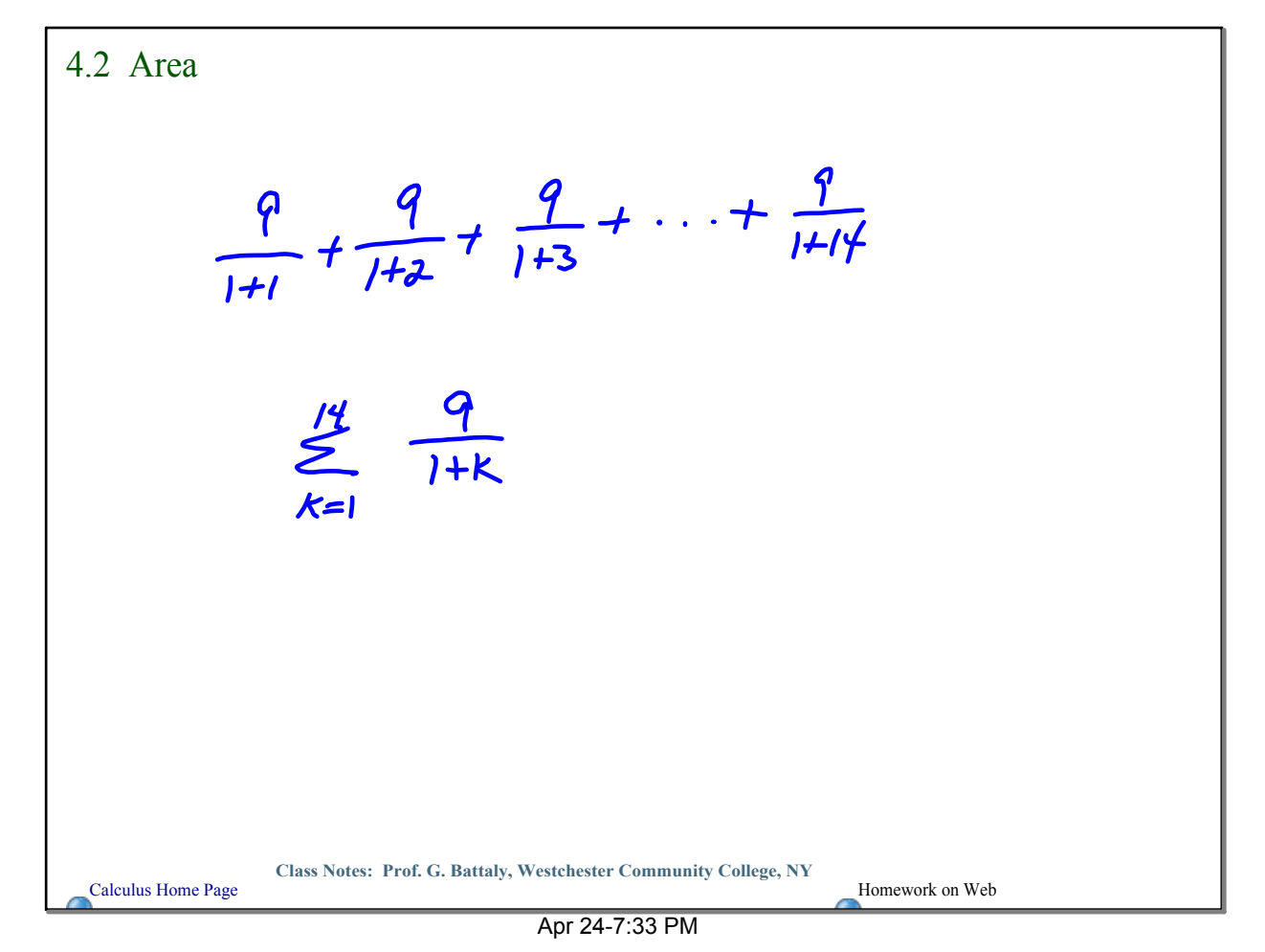

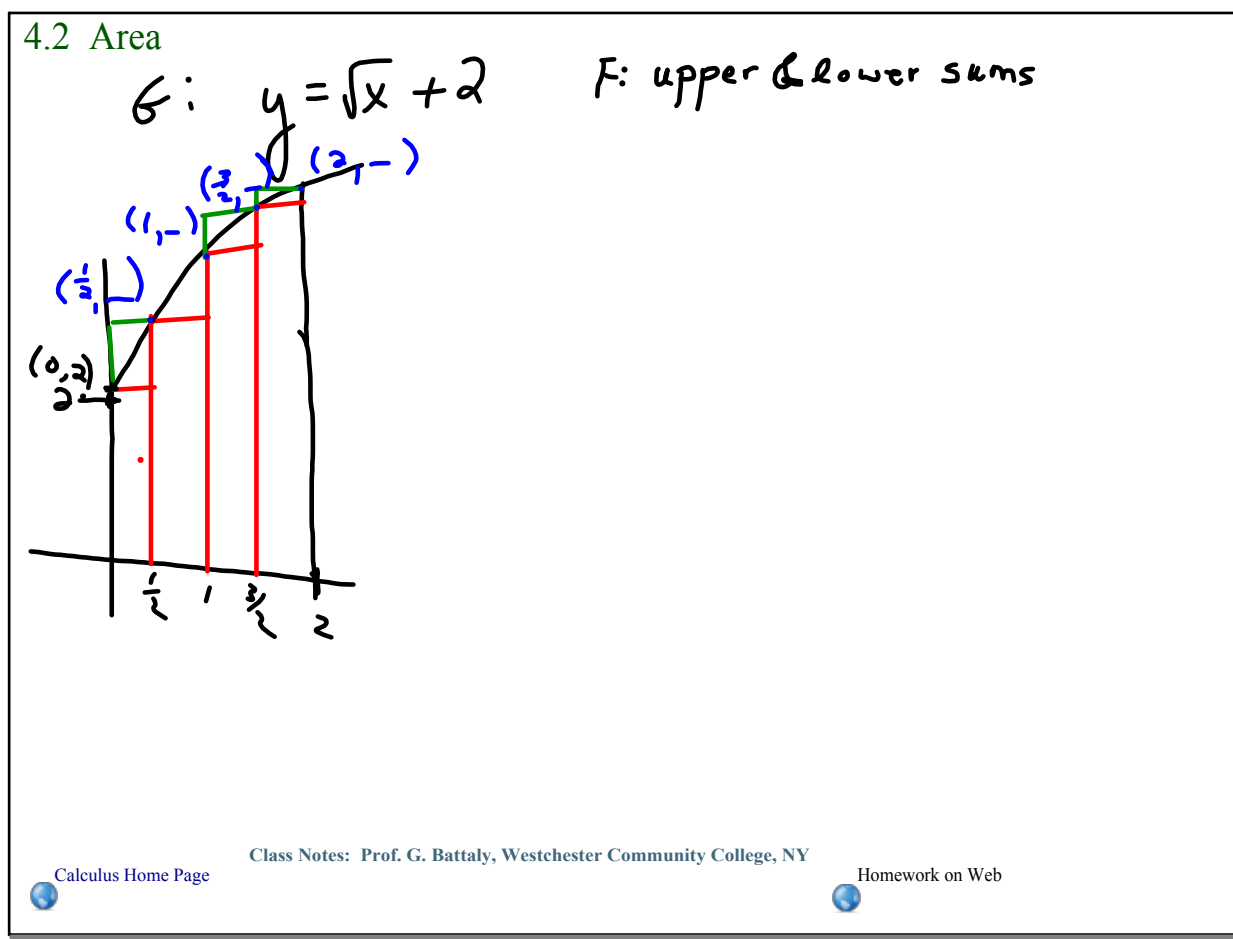

Jul 22-7:55 PM

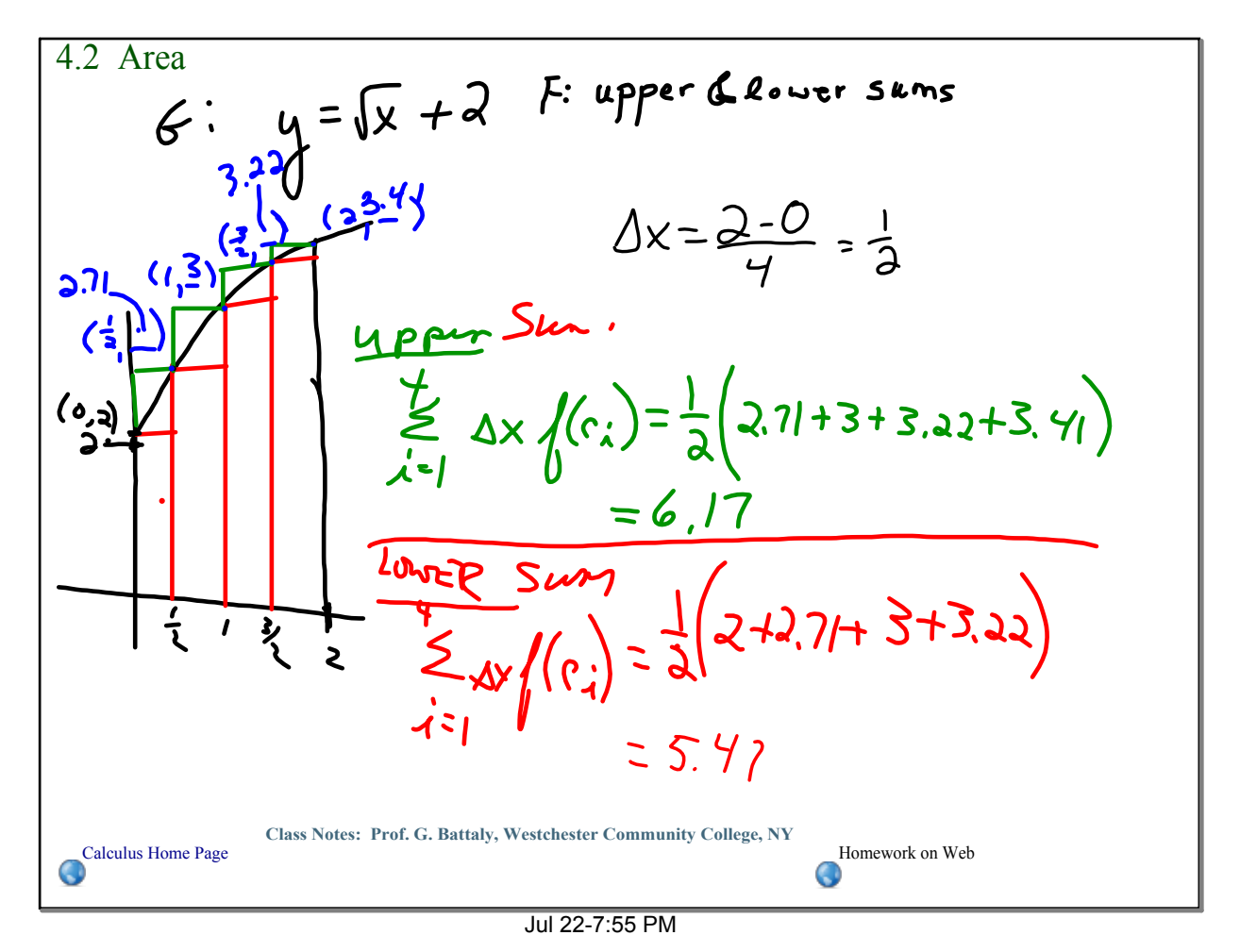

Jul 27-1:14 PM